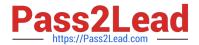

### LOOKML-DEVELOPER Q&As

LookML Developer

# Pass Google LOOKML-DEVELOPER Exam with 100% Guarantee

Free Download Real Questions & Answers PDF and VCE file from:

https://www.pass2lead.com/lookml-developer.html

100% Passing Guarantee 100% Money Back Assurance

Following Questions and Answers are all new published by Google
Official Exam Center

- Instant Download After Purchase
- 100% Money Back Guarantee
- 365 Days Free Update
- 800,000+ Satisfied Customers

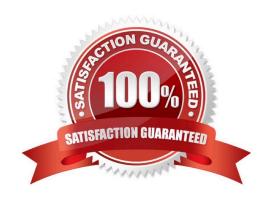

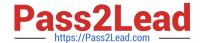

#### **QUESTION 1**

Users have built a popular dashboard and want to have change management built in for any edits made to the dashboard. The developer sets up version control for the model on which the dashboard is based.

What should the developer build to meet the business requirement?

- A. A native derived table based on the dashboard.
- B. A dashboard LookML file included in the project.
- C. A link to the dashboard included in the project.
- D. An Explore LookML file based on the dashboard.

Correct Answer: B

#### **QUESTION 2**

A developer needs to implement three persistent derived tables (PDTs) as described below.

The PDTs need to be refreshed after the daily ETL pipeline adds incremental loads to the underlying tables.

Each PDT is built off of one underlying table in the database (one PDT per table).

The underlying tables for each PDT are updated one after the other, and a new row is added to an ETL log table each time a table is updated.

Due to the unpredictable nature of the ETL pipeline, each PDT does not refresh at the same time from day to day.

Each PDT takes over an hour to build, and to save on compute costs each PDT should only be refreshed once per day.

How can the developer set up the PDTs according to these requirements?

- A. Create one datagroup tied to all three PDTs that runs when the total row count across all three tables changes.
- B. Create one datagroup tied to all three PDTs that parameterizes the view name for each PDT in the SQL trigger condition.
- C. Create three separate datagroups tied to three PDTs that run when each corresponding table\\'s row count changes.
- D. Create three separate datagroups tied to three PDTs that run when a new row is added to the ETL log table.

Correct Answer: D

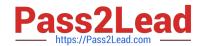

#### **QUESTION 3**

After running the LookML Validator, a developer sees the following error message in the Looker development environment:

"Measures with Looker aggregations (sum, average, min, max, list types) may not reference other measures".

What could be causing this error?

- A. A measure of type: count has a sql parameter defined.
- B. A measure of type: sum adds up other measures in the sql parameter.
- C. A measure of type: sum has a SUM function written in the sql parameter.
- D. A measure of type: number has a SUM function written in the sql parameter.

Correct Answer: A

#### **QUESTION 4**

A developer is building an e-commerce Explore with the following datasets: orders and users. The business user needs to be able to answer questions about sellers and buyers within the same Explore. Each order in the orders table reports a buyer and seller ID. The users table has the detailed information about the individual buyer and seller.

How should the Explore be defined to meet this requirement?

```
O A explore: orders
     join: buyers (
     view_name: users
     sql on: ${orders.buyer id} = ${buyers.id} ;;
     relationship: many to one
     }
     join: sellers {
     view name: users
     sql on: ${orders.seller id} = ${sellers.id} ;;
     relationship: many_to_one
     1
@ B.
     explore: orders
     join: users (
     sql_on: ${orders.buyer_id} = ${users.id} AND ${orders.seller_id} = ${users.id} ;;
     A relationship: many_to_one
     )
```

```
explore: orders
     join: buyers {
     from: users
     sql_on: ${orders.buyer_id} = ${buyers.id}
     relationship: many to one
     join: sellers {
     from: users
     sql_on: ${orders.seller_id} = $(sellers.id) ;;
     relationship: many to one
O D.
     explore: orders
     join: users {
     sql on: ${orders.buyer id} = ${users.id} OR ${orders.seller id} = ${users.id} ;;
     relationship: many to one
```

- A. Option A
- B. Option B
- C. Option C
- D. Option D

Correct Answer: B

#### **QUESTION 5**

The developer has moved the orders Explore (shown below) from model\_a to model\_b, where both models are in the same project, and all users have access to both models.

Connection: "demo" include: ".view" explore: orders {}

What will happen after making this change?

- A. Dashboard tiles and Looks will be automatically pointed to the orders Explore in model\_b.
- B. Dashboard tiles and Looks will redirect to the new database connection.

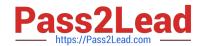

- C. Dashboard tiles and Looks that rely on this Explore will be deleted.
- D. Dashboard tiles and Looks that rely on this Explore will return an error.

Correct Answer: C

LOOKML-DEVELOPER
VCE Dumps

LOOKML-DEVELOPER
Practice Test

LOOKML-DEVELOPER
Braindumps